## **CANcheck FAQ**

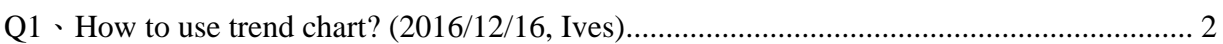

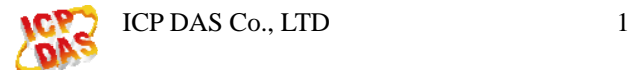

## <span id="page-1-0"></span>**Q1**、如何使用趨勢圖**? (2016/12/16, Ives)**

用者必須設定 CAN ID 與預轉換的 Data 格式。當軟體收到設定的 CAN ID 所對應的資料 時, 會轉換成數值顯示在趨勢圖上。詳細說明可參考使用者手冊 3.1。

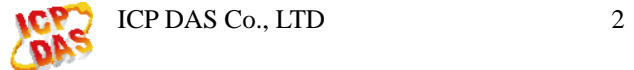